<span id="page-0-0"></span>**This is part of [Family API](http://www.osfree.org/doku/doku.php?id=en:docs:fapi)** which allow to create dual-os version of program runs under OS/2 and DOS

**Note:** This is legacy API call. It is recommended to use 32-bit equivalent

```
2021/09/17 04:47 · prokushev · 0 Comments
2021/08/20 03:18 · prokushev · 0 Comments
```
This call obtains a collating sequence table (for characters hex 00H through FFH) that resides in the country information file. It is used by the [SORT](http://www.osfree.org/doku/doku.php?id=en:docs:fapi:sort.exe) utility to sort text according to the collating sequence.

# **Syntax**

DosGetCollate (Length, Country, MemoryBuffer, DataLength)

## **Parameters**

;Length (USHORT) - input: Length, in bytes, of the data area (MemoryBuffer). A length value of 256 is sufficient. ; Country (P[COUNTRYCODE\)](http://www.osfree.org/doku/doku.php?id=en:docs:fapi:countrycode) - input: Address of the country information structure ;MemoryBuffer (PCHAR) - output: Address of the collating table. This memory area is provided by the caller. The size of the area is provided by the input parameter Length. If it is too small to hold all the available information then as much information as possible is provided in the available space (in the order that the data would appear). If the amount of returned data does not fill the memory area provided by the caller, the unaltered memory is set at 0. :The buffer format for the returned information is: Byte Description

 0 Sort weight of ASCII (0) 1 Sort weight of ASCII (1) . . .

255 Sort weight of ASCII (255) ;DataLength (PUSHORT) - output : Address of the length, in bytes, of the collate table.

## **Returns**

;rc (USHORT) - return:Return code descriptions are: \*0 NO\_ERROR \*396 ERROR\_NLS\_NO\_COUNTRY\_FILE \*397 ERROR\_NLS\_OPEN\_FAILED \*398 ERROR\_NO\_COUNTRY\_OR\_CODEPAGE \*399 ERROR\_NLS\_TABLE\_TRUNCATED

## **Remarks**

The returned country-dependent information can be for the default country and current process code page or for a specific country and code page. For more information see [DosSetCp](http://www.osfree.org/doku/doku.php?id=en:docs:fapi:dossetcp).

#### **Bindings**

# **C**

<PRE> typedef struct \_COUNTRYCODE { /\* ctryc \*/

USHORT country; /\* country code \*/

USHORT codepage; /\* code page \*/

} COUNTRYCODE;

#define INCL\_DOSNLS

USHORT rc = DosGetCollate(Length, Structure, MemoryBuffer, DataLength);

USHORT Length; /\* Length of data area provided \*/ PCOUNTRYCODE Structure; /\* Input data structure \*/ PCHAR MemoryBuffer; /\* Collate table (returned) \*/ PUSHORT DataLength; /\* Length of collate table (returned) \*/

USHORT rc; /\* return code \*/ </PRE>

## **MASM**

<PRE> COUNTRYCODE struc

ctryc\_country dw ? ;country code ctryc codepage dw ? ; code page

COUNTRYCODE ends

EXTRN DosGetCollate:FAR INCL\_DOSNLS EQU 1

PUSH WORD Length ;Length of data area provided PUSH@ OTHER Structure ;Input data structure PUSH@ OTHER MemoryBuffer ;Collate table (returned) PUSH@ WORD DataLength ;Length of collate table (returned) CALL DosGetCollate

Returns WORD </PRE>

#### **Example**

This example gets a collating sequence table for codepage 850 and the current country. <PRE> #define INCL\_DOSNLS #define CURRENT\_COUNTRY 0 #define NLS\_CODEPAGE 850

COUNTRYCODE Country; CHAR CollBuffer[256]; USHORT Length; USHORT rc;

Country.country = CURRENT\_COUNTRY; Country.codepage = NLS\_CODEPAGE;

rc = DosGetCollate(sizeof(CollBuffer), /\* Length of data area provided \*/

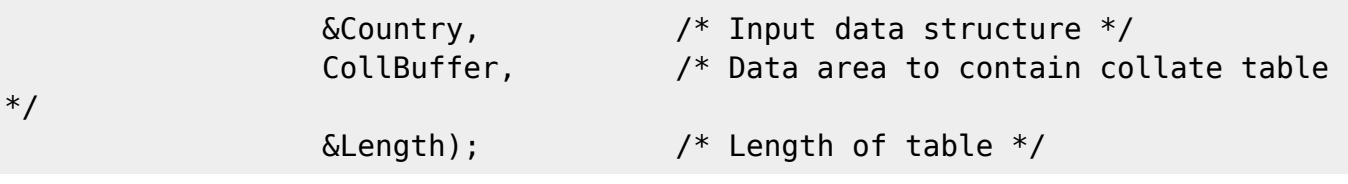

# $<$ /PRE $>$

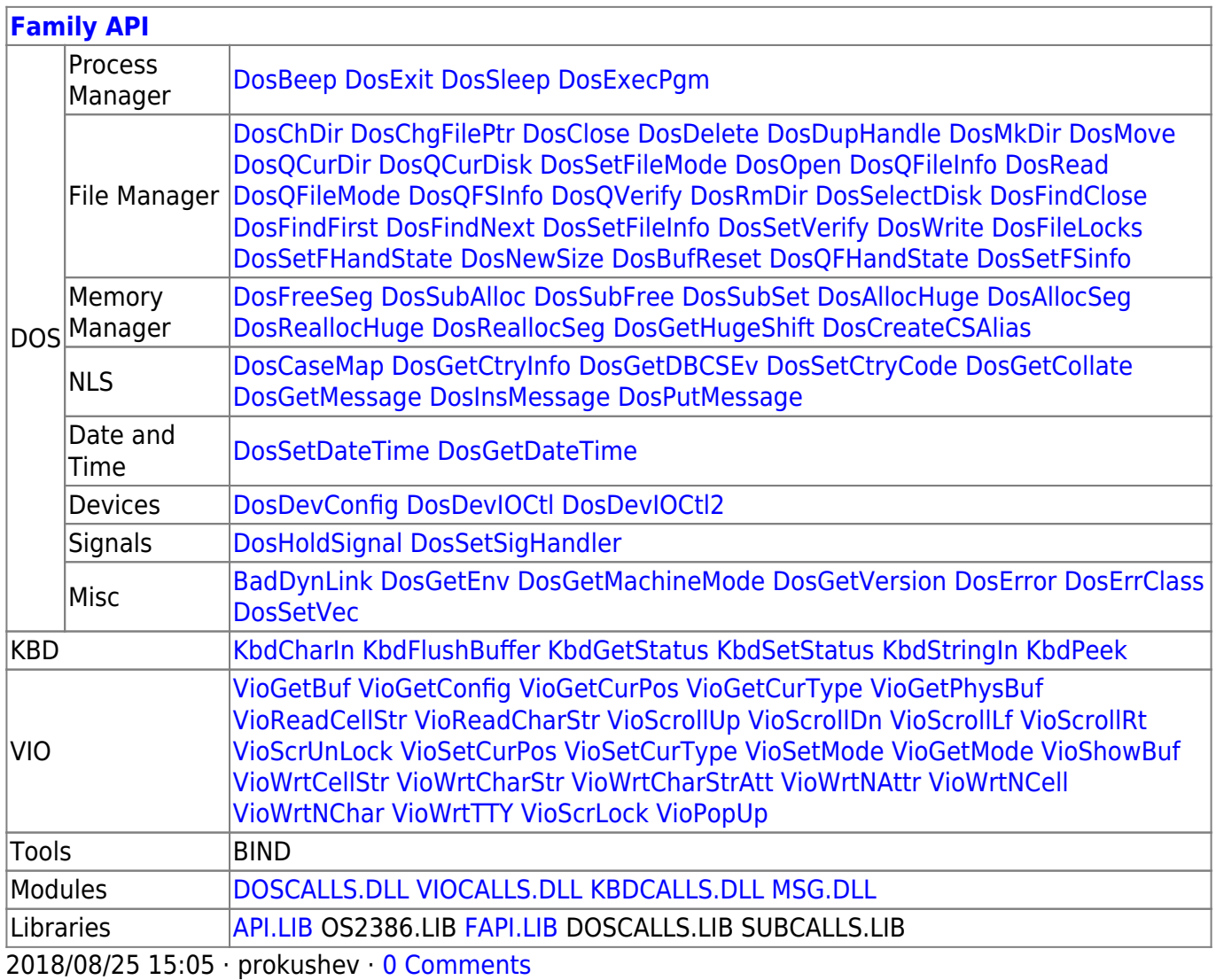

From: <http://www.osfree.org/doku/> - **osFree wiki**

Permanent link: **<http://www.osfree.org/doku/doku.php?id=en:docs:fapi:dosgetcollate&rev=1629442649>**

Last update: **2021/08/20 06:57**

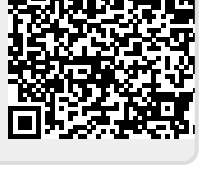